Completa la tabla de abajo para que sea igual que la de arriba

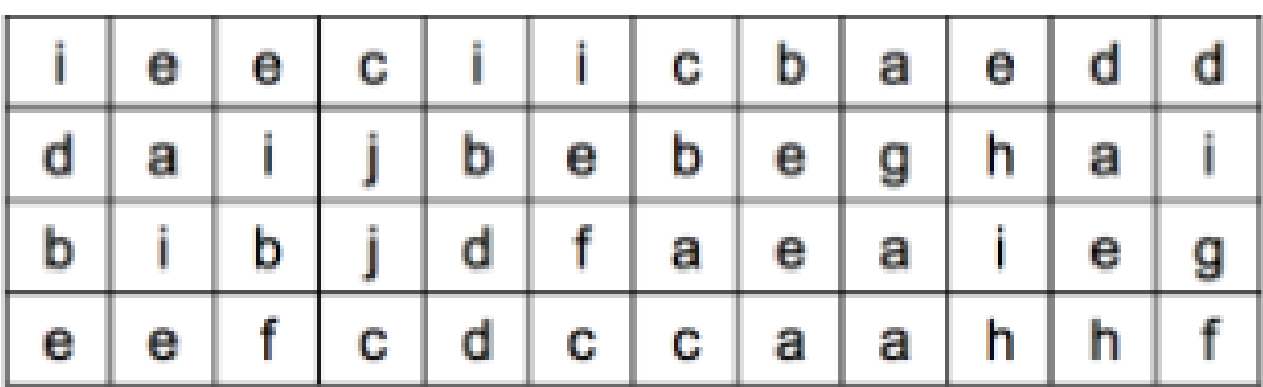

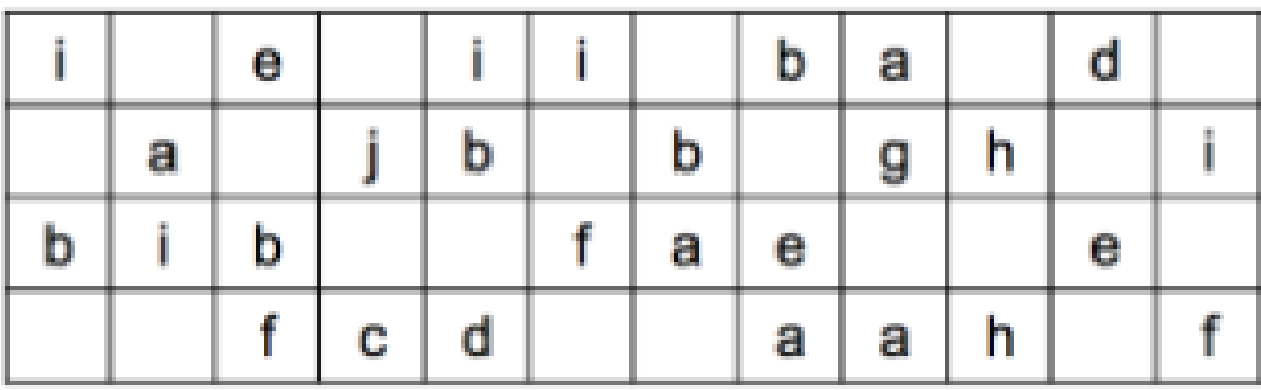